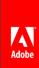

# Adobe Expert Session – Accessible PDFs with Acrobat DC

Charlene Land | Sr. Technical Solutions Manager

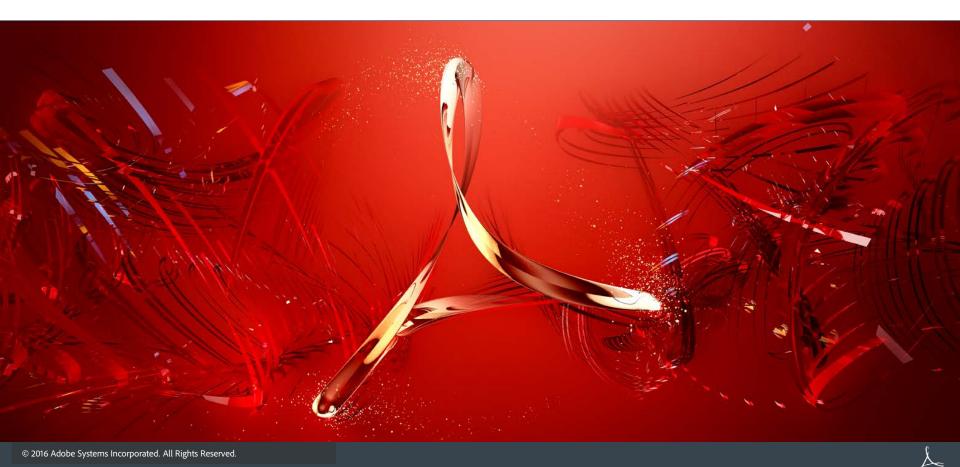

## Acrobat DC – Accessibility Tools and Workflows

Accessibility: Features to Support the Reading of PDFs by People with Disabilities

## Accessibility App

- Tools > Accessibility
  - (Drag to Tools pane on right to list it there)
  - Click "Accessibility" to open the app
    - Accessibility Tools are listed on the app bar

### Actions > Make Accessible

- Actions = renamed "batch processing"
- Make Accessible action = predefined Action
  - Uses Accessibility tools in a specific order to make a PDF accessible
  - Last step is to run the Accessibility "Full Check" to determine Accessibility features in the PDF

## Acrobat DC – Accessibility Tools and Workflows

- Accessibility App Tools
- 1) Tools to add Accessibility features to a PDF
  - Autotag Document tagging sets blocks of structure, type of content and logical order
  - Autotag Form Fields
  - Full Check Checking tool for identifying Accessibility features in a PDF
  - Accessibility Report the report generated by the Full Check tool
  - Identify Form Fields identifies and tags form fields
  - Set Alternate Text sets the text to be read when a reader hits an image
  - Reading Order Set the logical order for content on a page
- 2) Tools to configure your assistive tools
  - Reading Options set options for how your screen reader reads PDFs
  - Setup Assistant Set up your assistive tools for "reading" PDFs

## Acrobat DC – References

#### <u>Accessibility</u> / <u>By product</u> / <u>Adobe Acrobat</u> / Training resources

http://www.adobe.com/accessibility/products/acrobat/training.html

Acrobat Help /

Create and verify PDF accessibility (Acrobat Pro DC)

https://helpx.adobe.com/acrobat/using/create-verify-pdf-accessibility.html

#### Acrobat Pro DC PDF Accessibility Repair Workflow

http://www.adobe.com/accessibility/products/acrobat/acrobat-pro-dc-pdf-accessibility-repair-workflow.html

### Adobe Acrobat DC Accessibility Features

http://www.adobe.com/accessibility/products/acrobat/acrobat-accessibility-features.html

## **Best Practices for PDF Accessibility (Acrobat XI)**

http://www.adobe.com/content/dam/Adobe/en/accessibility/products/acrobat/pdfs/acrobat-xi-pro-accessibility-best-practice-guide.pdf

PDF file format accessibility features combined with Adobe® Acrobat® and Adobe Reader® allow universal access to documents